## **Demandes**

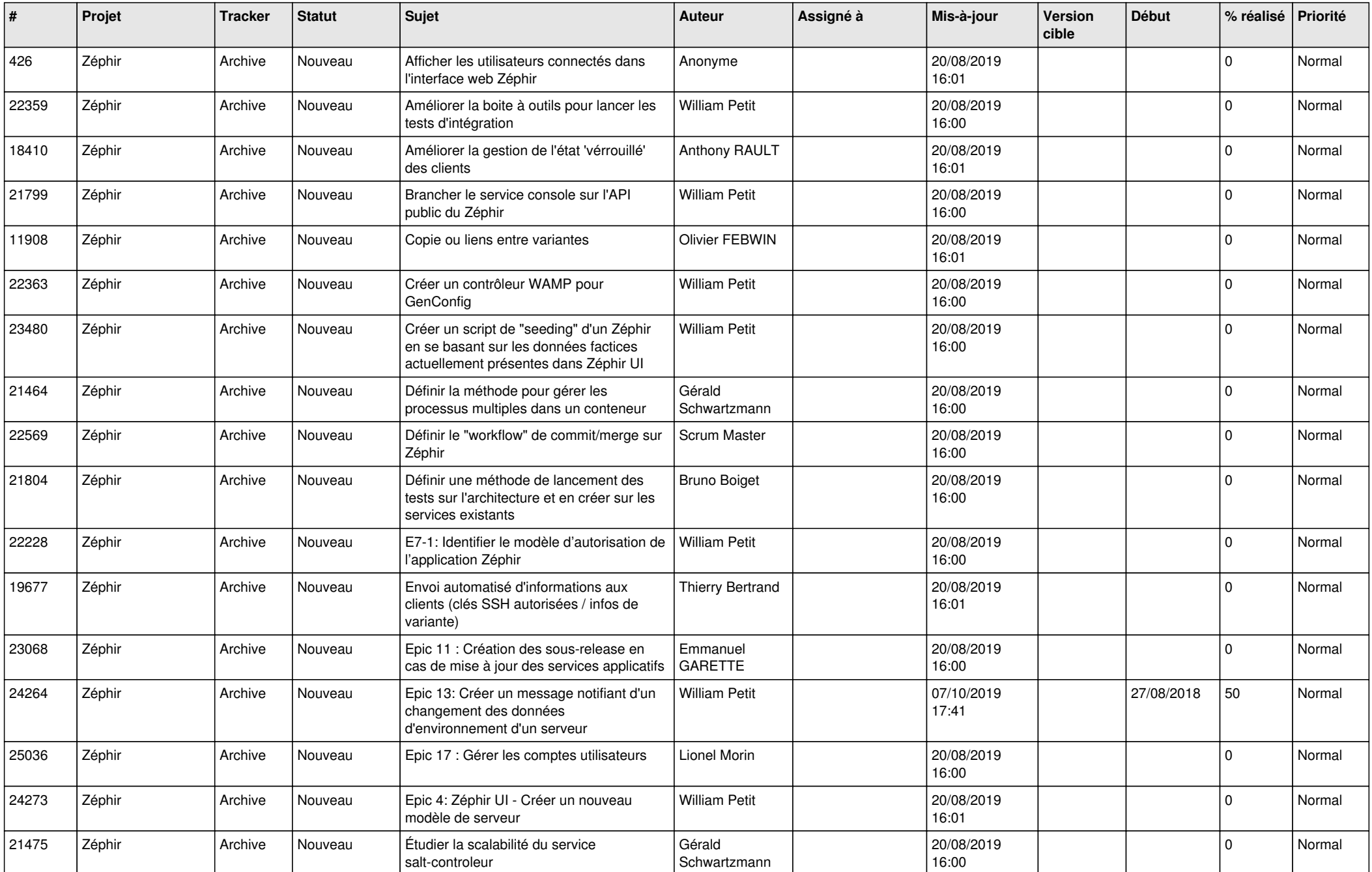

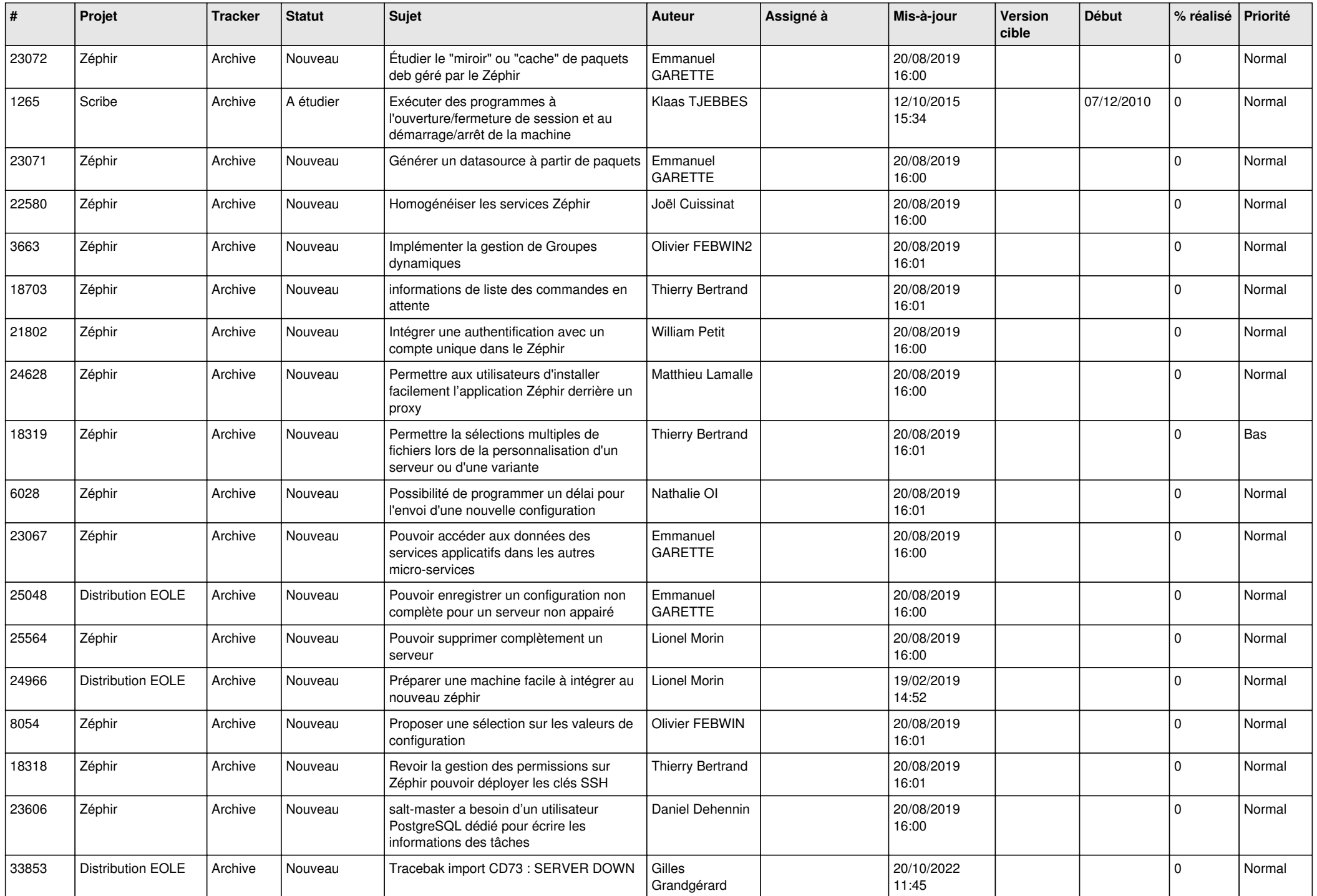

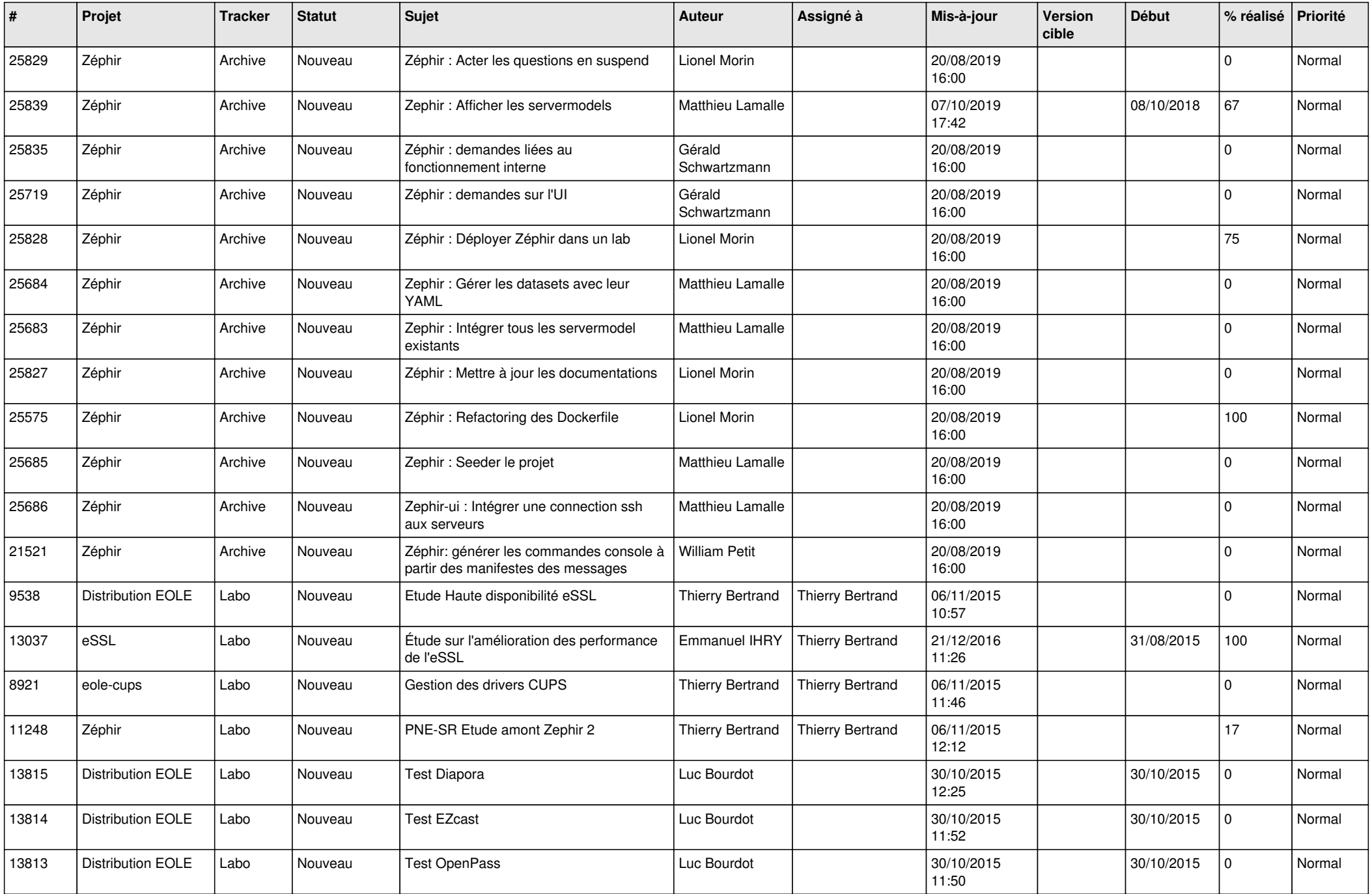

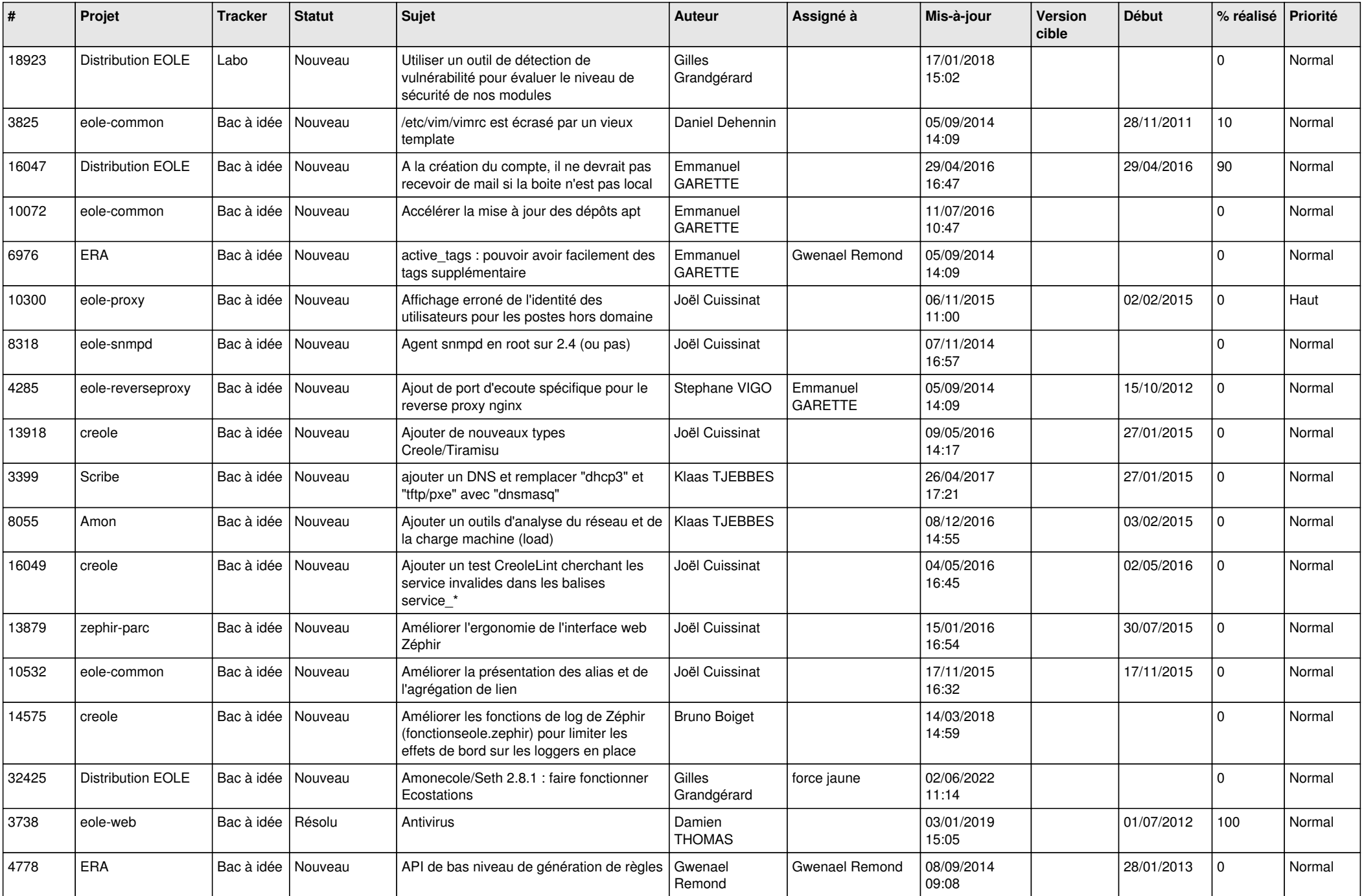

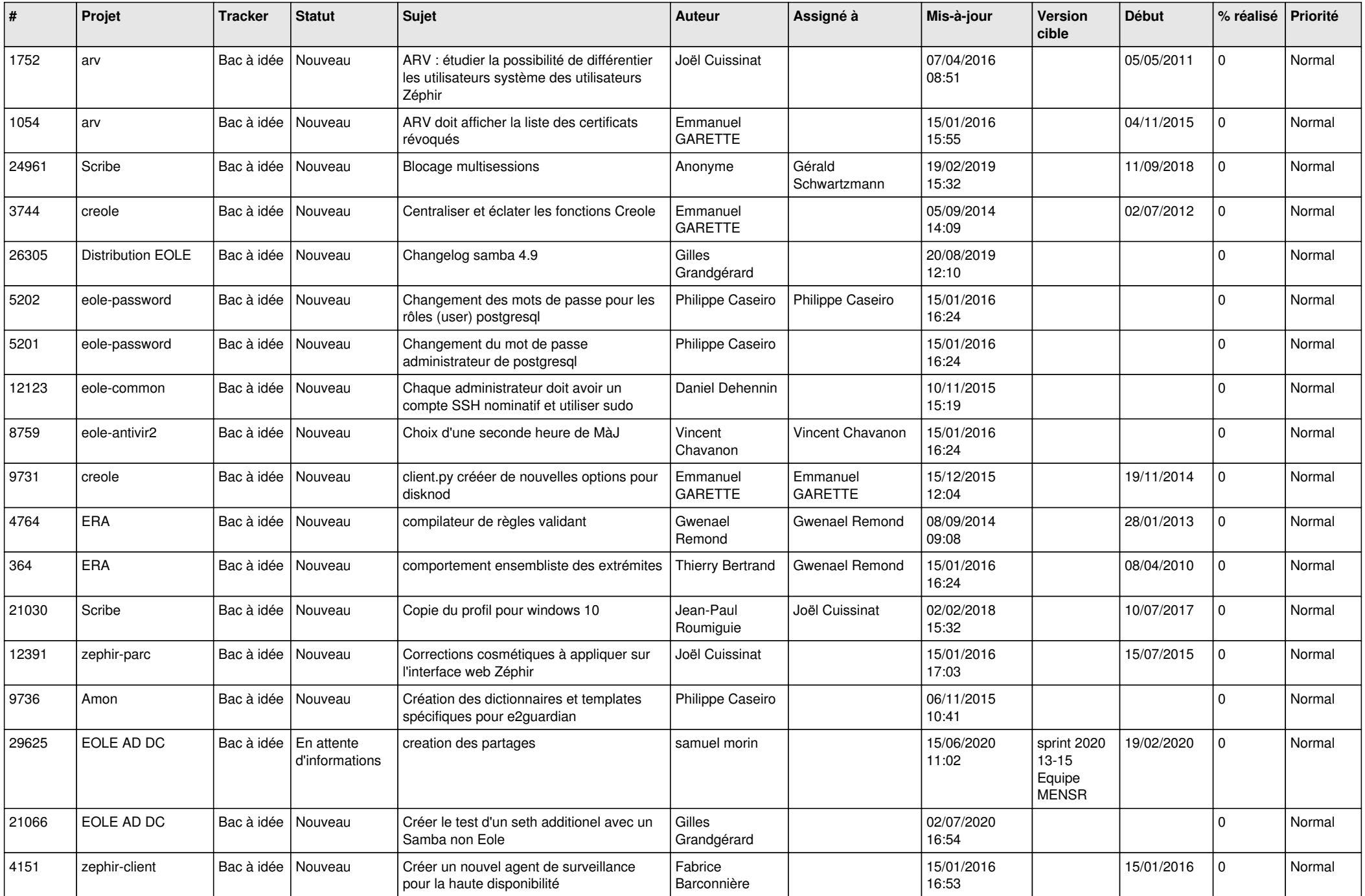

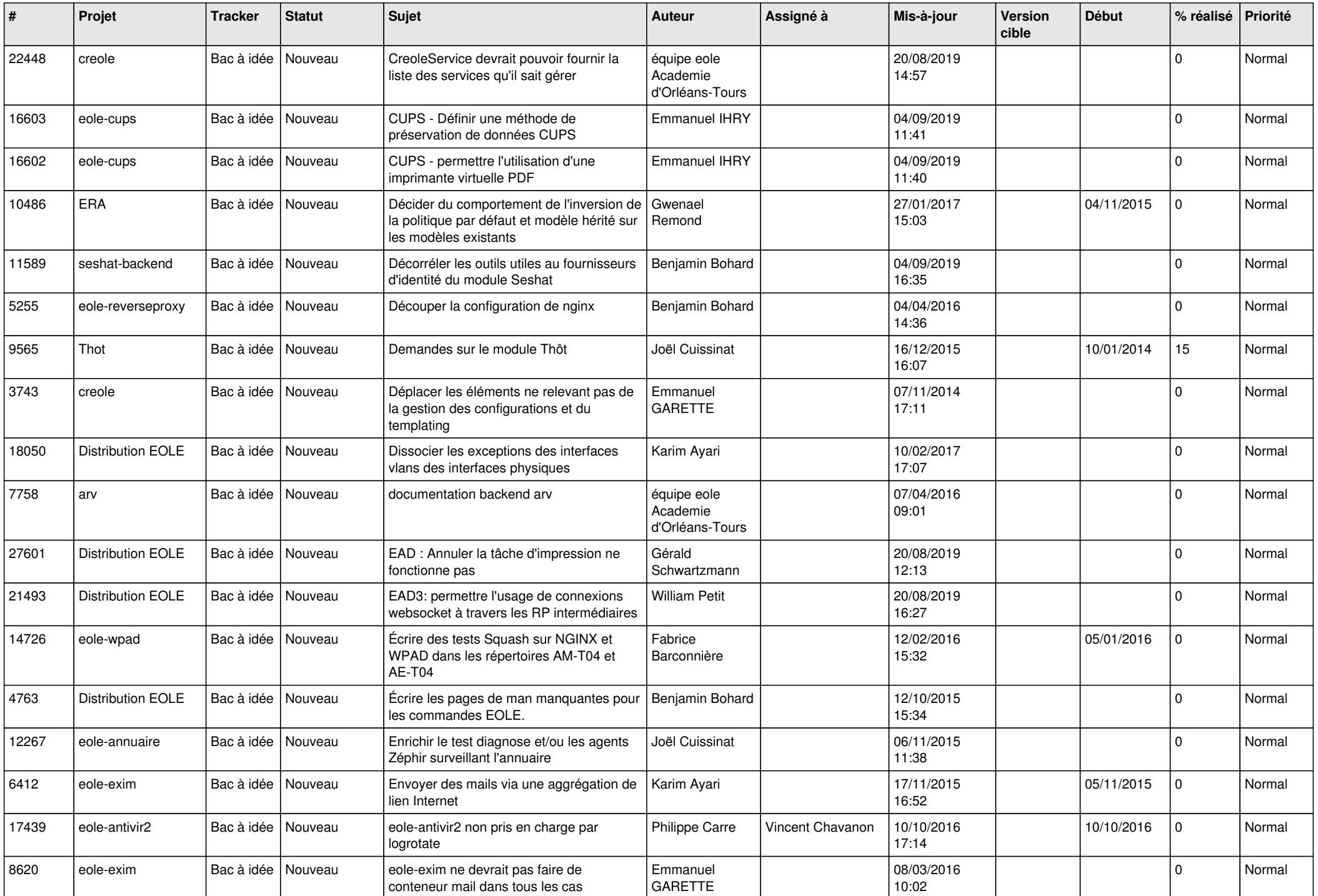

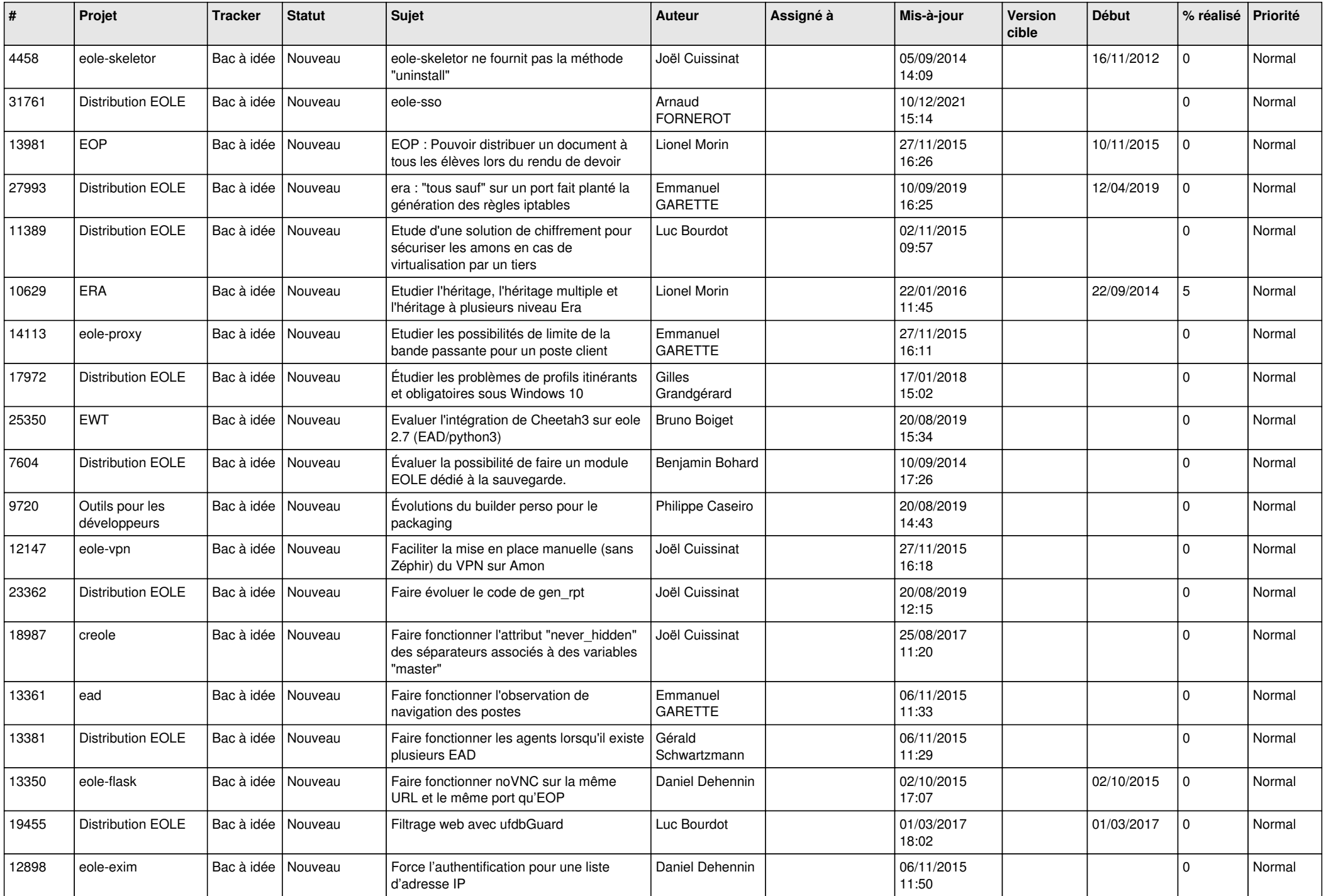

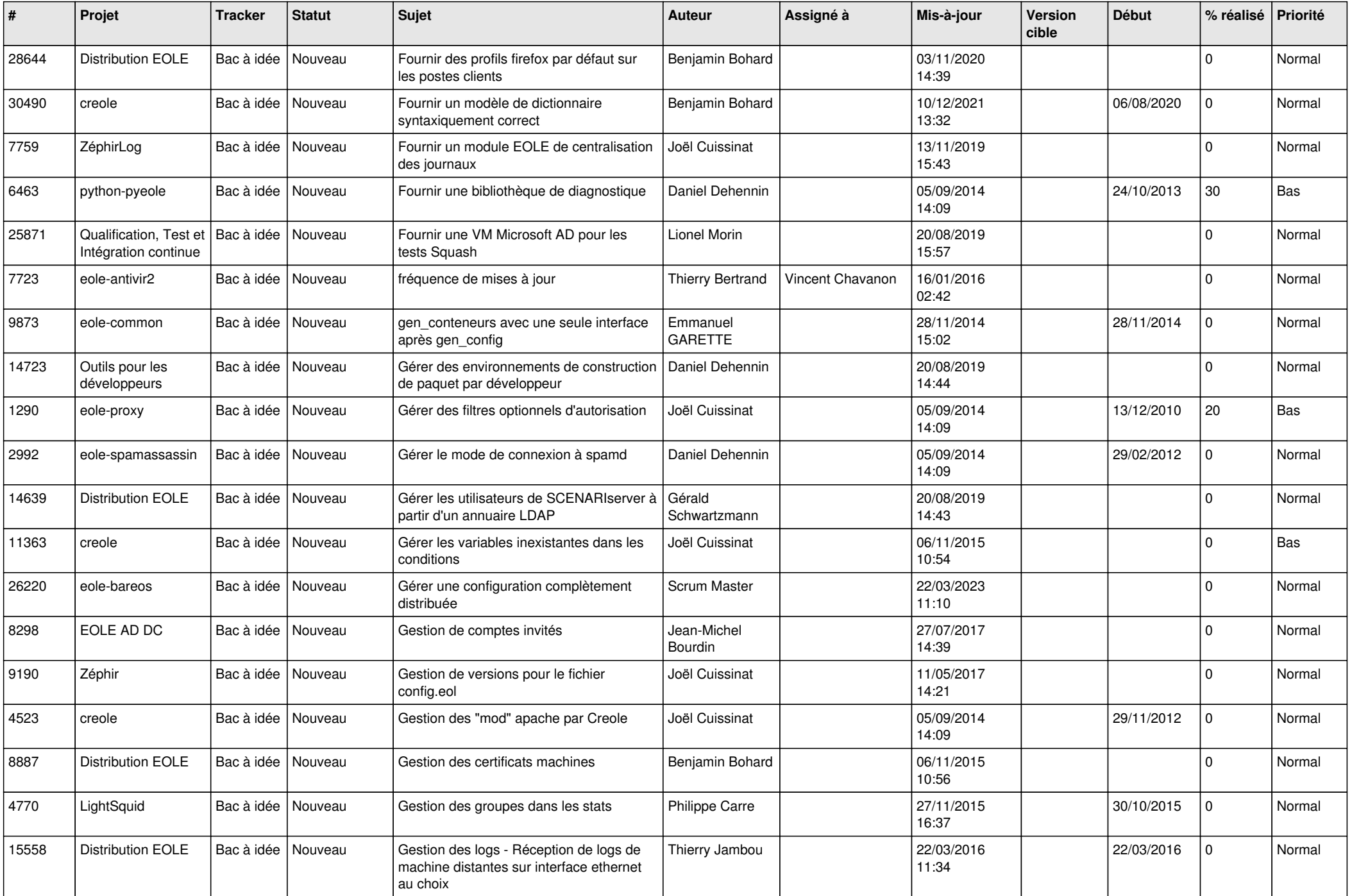

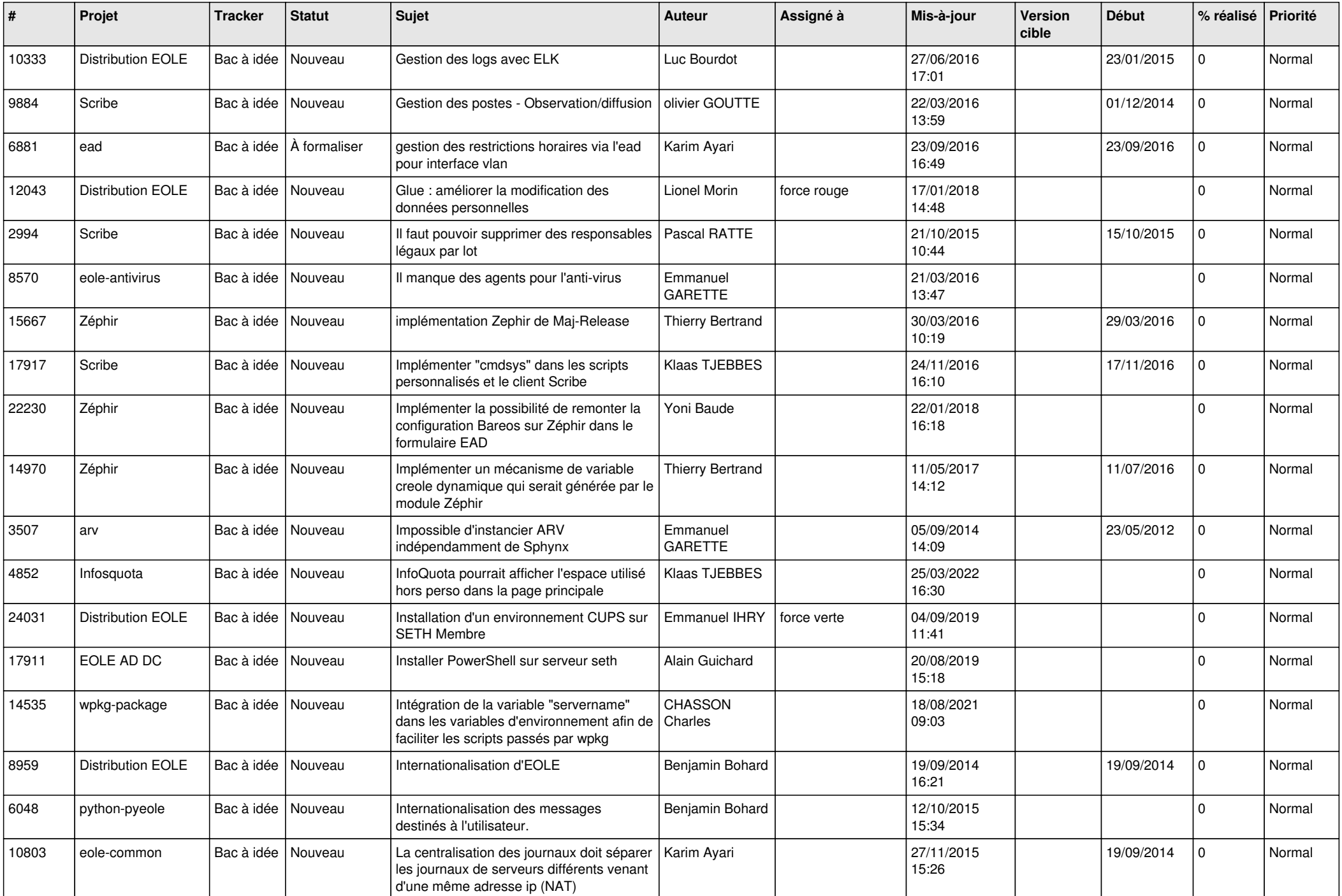

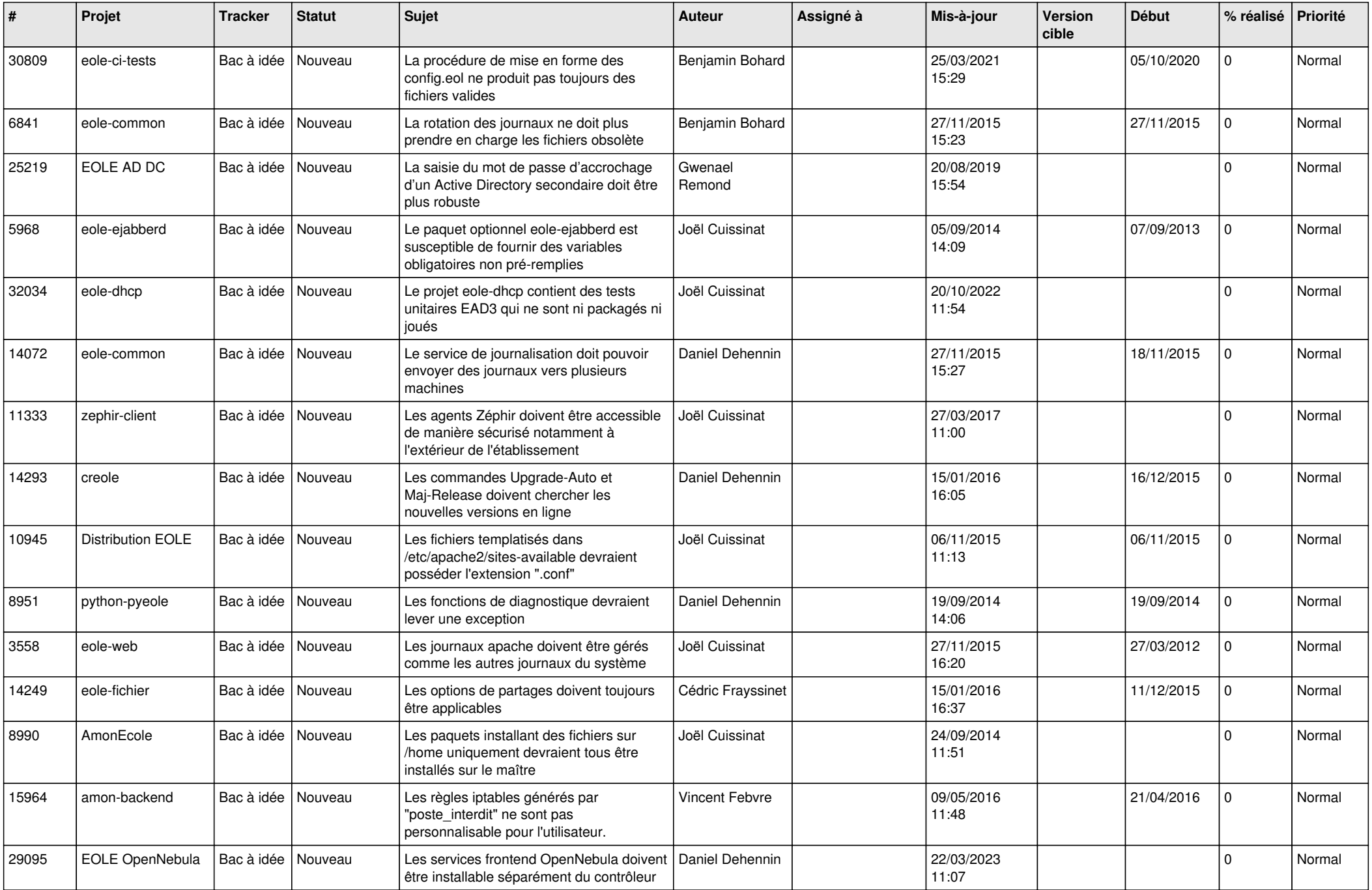

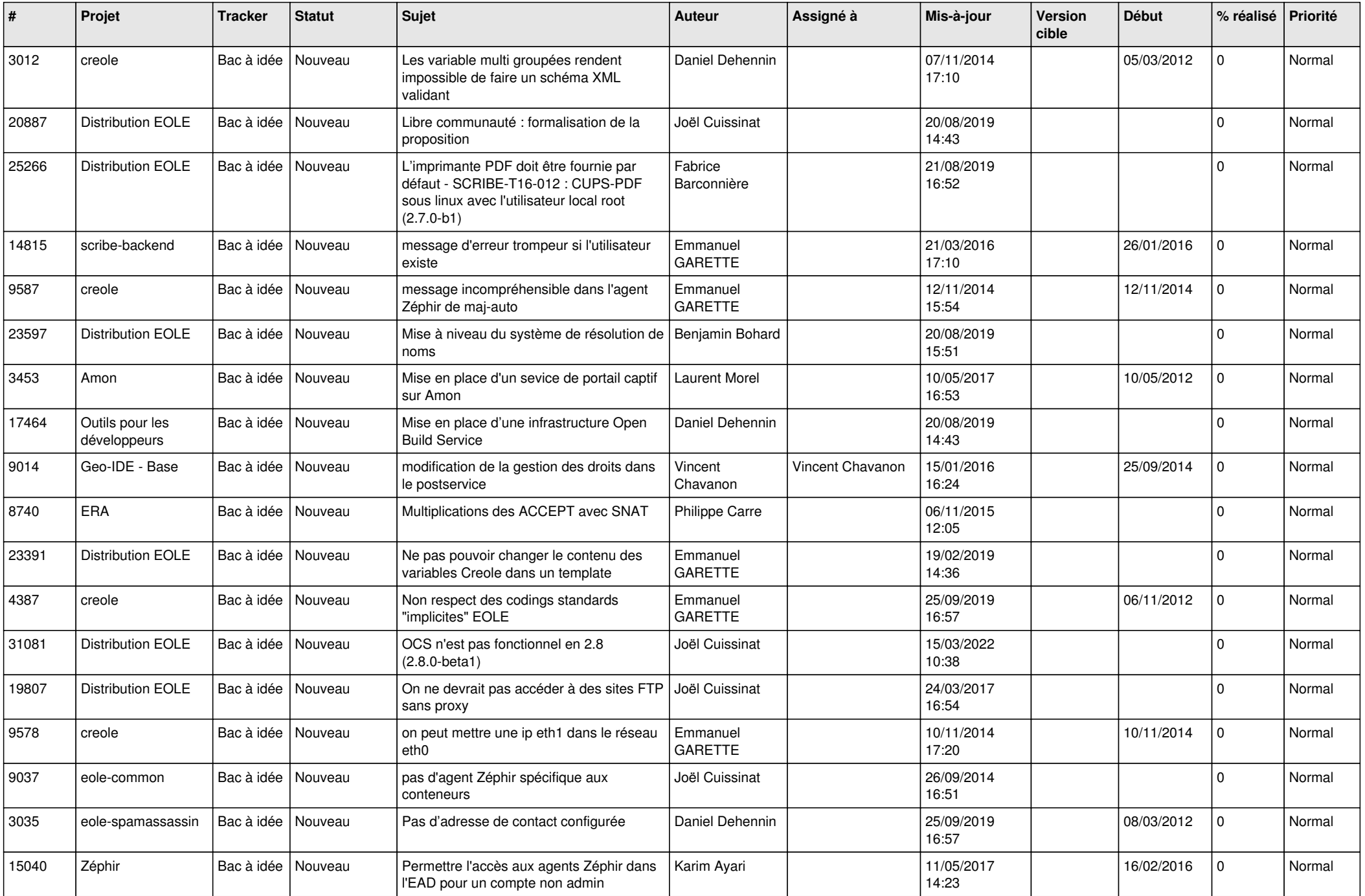

![](_page_11_Picture_564.jpeg)

![](_page_12_Picture_603.jpeg)

![](_page_13_Picture_564.jpeg)

![](_page_14_Picture_598.jpeg)

![](_page_15_Picture_586.jpeg)

![](_page_16_Picture_607.jpeg)

![](_page_17_Picture_613.jpeg)

![](_page_18_Picture_593.jpeg)

![](_page_19_Picture_584.jpeg)

![](_page_20_Picture_523.jpeg)

![](_page_21_Picture_609.jpeg)

![](_page_22_Picture_599.jpeg)

![](_page_23_Picture_598.jpeg)

![](_page_24_Picture_633.jpeg)

![](_page_25_Picture_617.jpeg)

![](_page_26_Picture_623.jpeg)

![](_page_27_Picture_493.jpeg)

**...**